Министерство образования и науки Российской Федерации Федеральное государственное бюджетное образовательное учреждение высшего образования «Петрозаводский государственный университет» Институт математики и информационных технологий кафедра информатики и математического обеспечения

*(подпись соискателя)*

Mарина Aлексеевна Погорянская

Магистерская дисертация

# Идентификация типичных маршрутов мобильного пользователя в Петрозаводском городском округе

 $\mathcal{L}_{\mathcal{I}}$ Направление  $01.03.02 -$  Прикладная математика и информатика

> Научный руководитель: к.т.н., доцент О. Ю. Богоявленская

> > *(подпись руководителя)*

# **Оглавление**

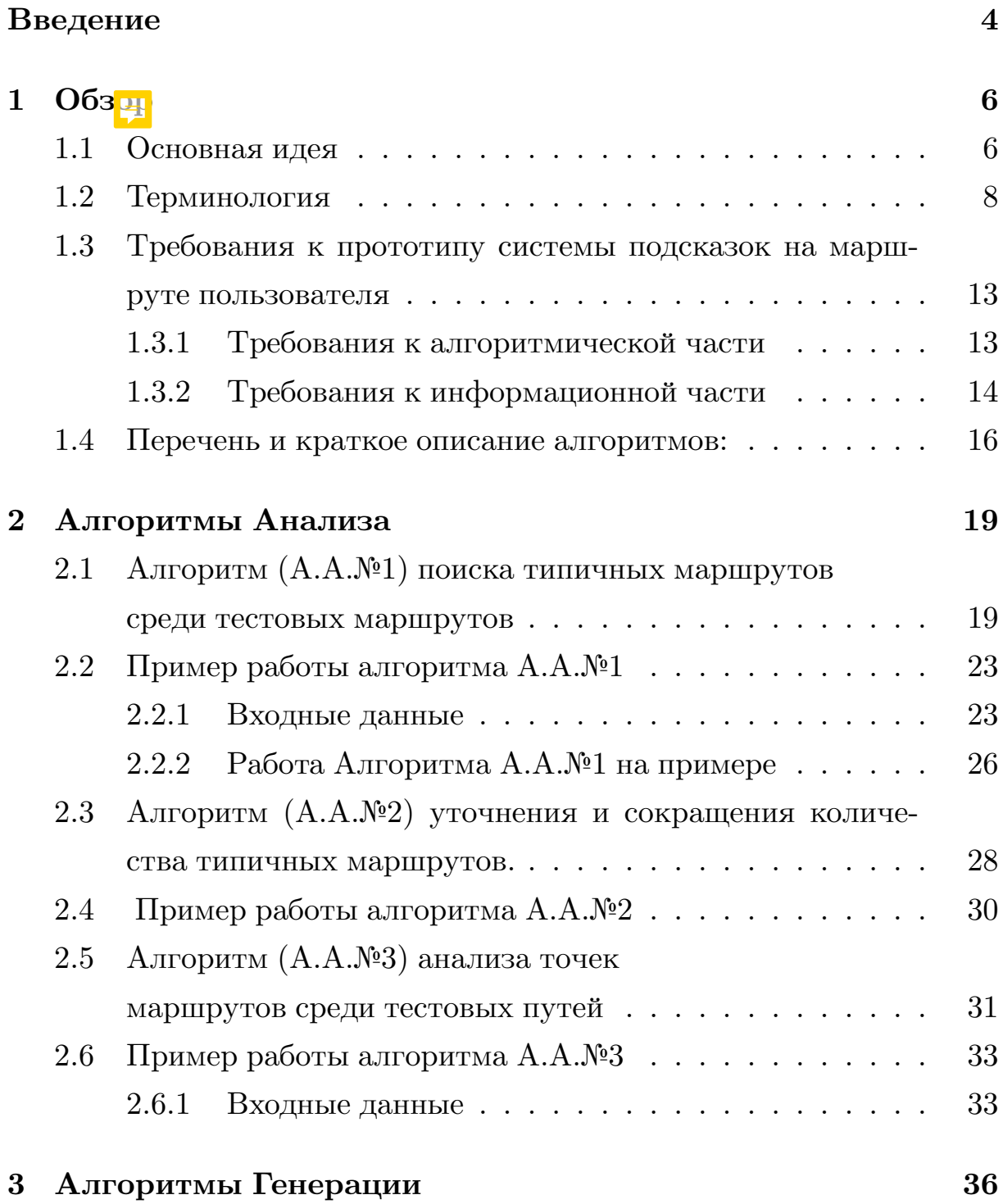

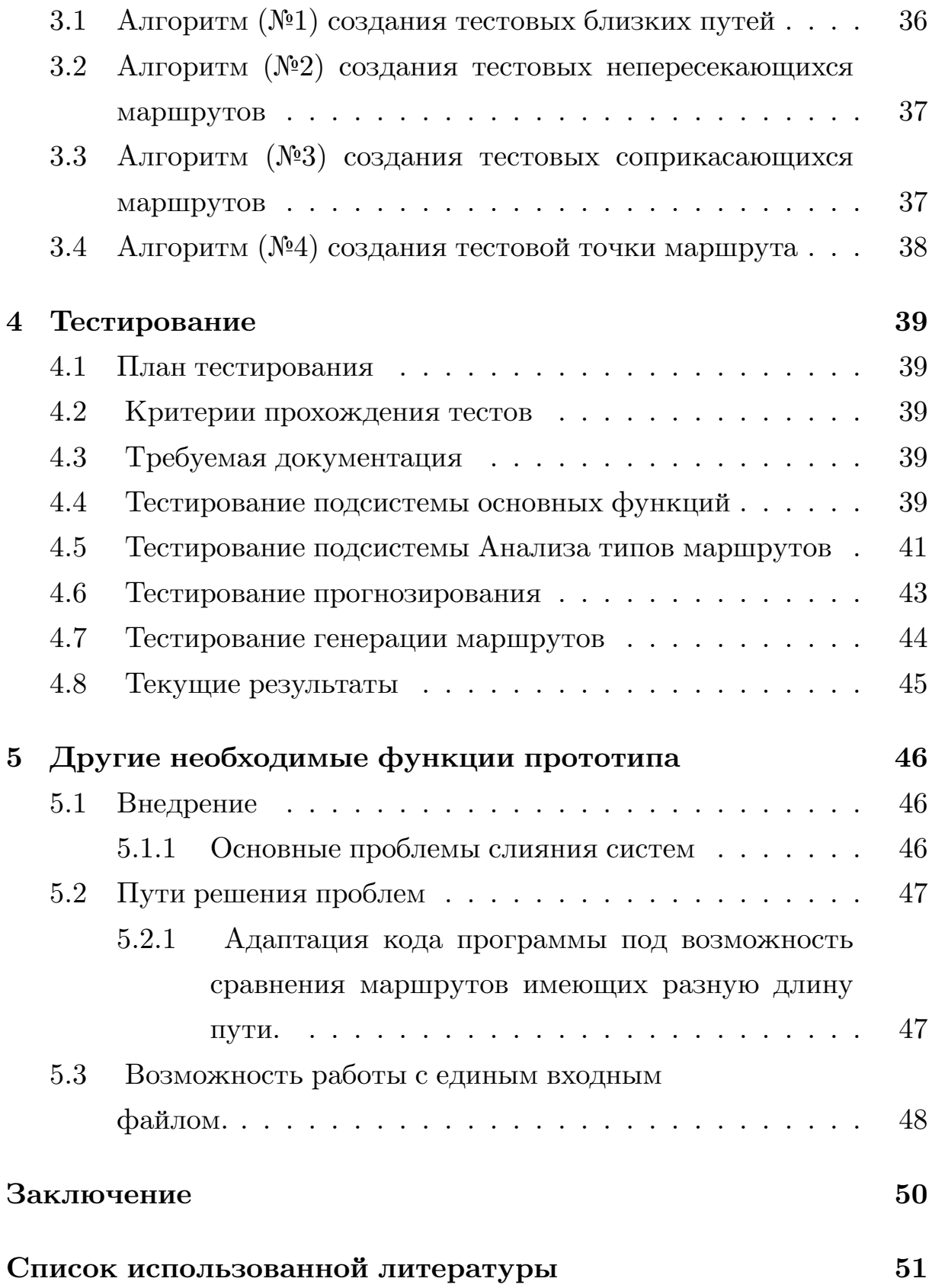

# **Введение**

Каждый день люди сталкиваются с необходимостью перемещаться по городу, посещать множество различных мест, из-за необходимости поехать на работ<mark>у</mark> в каждый будний день, или же обойти магазины по выходным. Общим для этих ситуаций является необходимость геопозициирования человеком себя на территории города, возможность оценить свое местоположение и удаленность места в которое необходимо прибыть, а так же периодичность посещения этих мест. Для таких ситуаций важно держать в уме список мест которые необходимо посетить, при этом не забывая с какой целью происходит передвижение.

Для того чтобы человеку не приходилось держать всю необходимую информацию в уме постоянно, предлагается использование алгоритмов, позволяющих анализировать местоположение пользователя смартфы на с включенным приложением осуществляющим замер GPS-координат [1], описывающих его текущее местоположение. Нон ном<sub>ся</sub> на анализа GPS-координат, ноявится в можность строить предположения о цели перемещения пользователя, в виде подсказок на маршруте, исходя из направления его <del>маршрута</del> и собранной информации об индивидуальных перемещениях.

## **Цель:**

Разработка прототипа системы подсказок на маршруте пользователя.

## **Задачи:**

- 1. Выявление типовых маршрутов;
- 2. Разработка системы предсказания направления пользователя;
- 3. Анализ маршрутов и их составляющих;
- 4. Анализ типов связи между маршрутами;
- 5. Тестироние и анализ результата работы системы на экспериментальных данных;

# Глава 1

# Обзор

### $1.1$ Основная идея

Предположим, что установленное на мобильное устройство приложение, использующее GPS(ГЛОНАСС) - навигатор будет с определенной периодичностью производить измерения изменения положения пользователя и, используя систему GPS(ГЛОНАСС) - координат, сохранять требуемую информацию в формате, удобном для дальнейшего сопоставления с картами городов и необходимой обработки. Тогда полученные данные будут анализироваться для выявления типичных для определенного пользователя маршрутов.

По ходу посещения пользователем приложения мест, которые были им запланированы, будет необходимо оставлять пометки о целях, изза которых и был выбран конкретный маршрут передвижения. Эти подсказки будут использоваться для дальнейшего прогнозирования перемещений в данном направлении, а так же для определения добрался ли пользователь, то отмеченного на карте места в рамках текущей сессии приложения. Добавленную подсказку о цели передвижения пользователя, будем называть задачей, а ее выполнение будет отслеживаться при помощи оценки расстояния от пользователя до места на карте, к которому задача была прикреплена.

С момента создания задачи она будет считаться невыполненной до тех пор, пока пользователь не окажется территориально близко к отметке на карте, и не подтвердит ее выполнение. Также при следующем приближении к точке на карте, к которой была прикреплена подобная подсказка, будет выдано предположение о возобновлении необходимости выполнить изначальную задачу с повторным ожиданием ее завершения.

На Рисунке 1 изображен фрагмент карты с нанесенными маршрутами и задачами. Разными цветами отмечены различные траектории движения пользователя, а к важным ориентирам прикреплены подсказки с описанием задач.

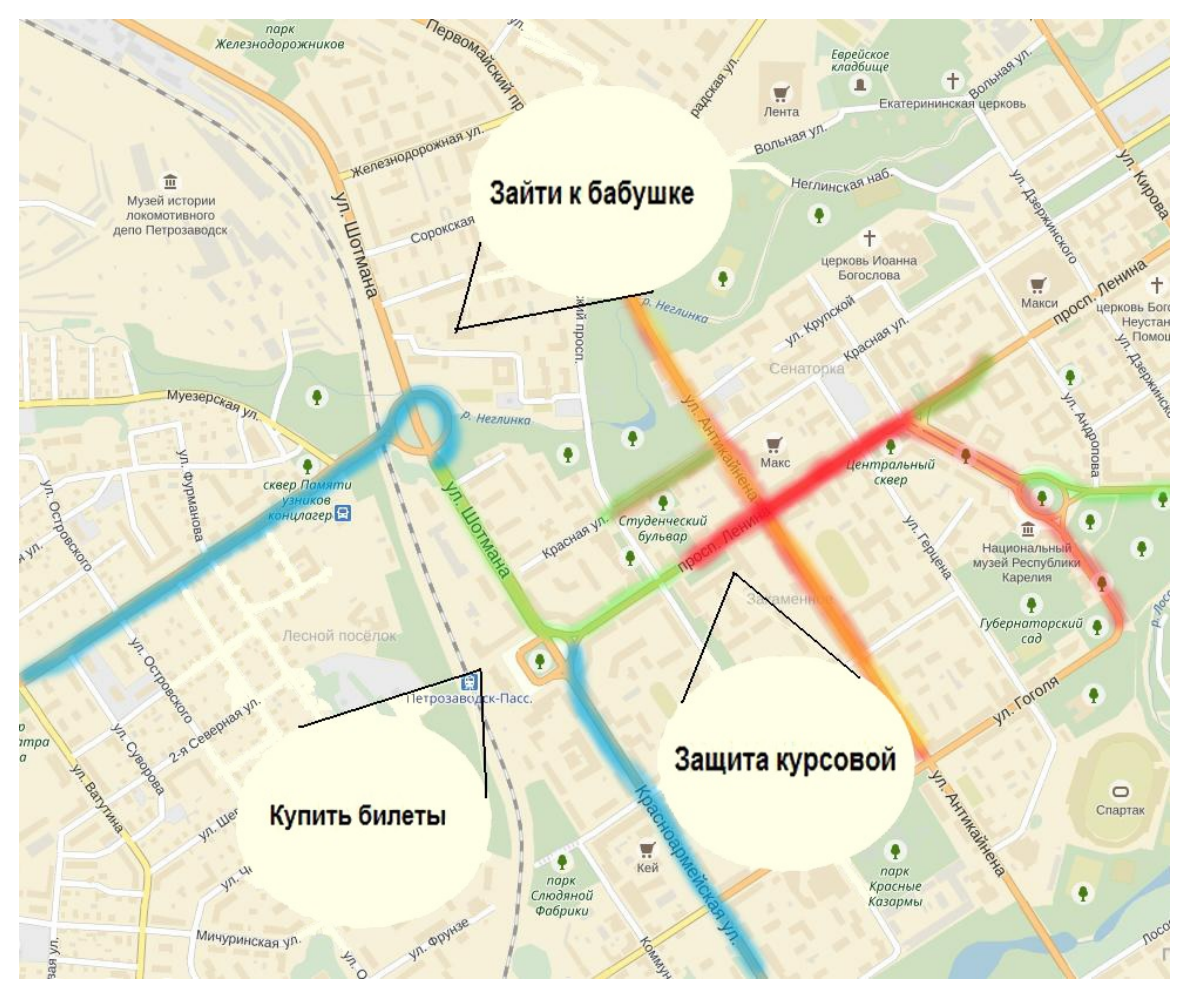

Рисунок 1 Используемые пути и подсказки на маршруте. [4] [5]

### Терминология  $1.2$

Введем основные термины, используемые в работе:

Анализирование передвижения пользователя по GPS-координатам интересная и большая задача, требующая понимания тонк<sup>у</sup> гей работы приложений, которые могут нам предоставить эти данные, понимания особнностей местности на которой проводятся замеры, изучения методов обощения и структуризации данных GPS-координат. Далее вводятся основные понятия, которые помогут нам структуризовать безлике массивы данных с координатами, научи тва разделять их на отдельные логические фрагменты, убрядь избыточные данные, получаемые из-за порой излишне частых замеров GPS.

Рассмотрим множество S соедененных некоторым образом точек такое что,  $\forall$  () точек A,B  $\in$  S A  $\neq$  B, и назовем его Множеством измерений, где под точкой понимается набор значений  $(x,y,z)$ , где  $x, y$ ∈ <del>• дробных чисел)</del> и являются GPS(ГЛОНАСС)-координатами, а z - время в которое был осуществлен замер.

Введем функцию растояния между точками на метрическом пространстве  $(S, \rho)$ , где S - множество соедененных точек, а  $\rho$  - числовая функция, принимающая вещественные значения, такая что:

- 1.  $\rho(A, B) = 0$  тогда и только тогда когда  $A = B$
- 2.  $\rho(A, B) = \rho(B, A)$
- 3.  $\rho(A, C) \leq \rho(A, B) + \rho(B, C)$

в силу того что  $\forall A \cup B \in S$  состоят из коордиант, расстояние между ними задается следующим образом:

Ę

$$
rho(A, B) = \sqrt{(x_b - x_a)^2 + (y_b - y_a)^2}, A = (x_a, y_a, z_a), B = (x_b, y_b, z_b)
$$
\n
$$
\bigvee_{A, B, C \in S} (1.1)
$$
\n(1.1)

Следует отметить, что в расчетах функции растояния (1.1), не участвует координата Z, так как она имеет другие свойства, и используется для определения порядка соеденения точек множества  ${\rm S}$ путем временного упорядочивания<sup>7</sup>

Временная упорядоченное множество - Множество М называется временно упорядоченным, если  $\forall$  m1,  $m2 \in M$  установленно отношение z1<z2, где г $\vec{u}$  = (x1,y1,z1),m2= (x2,y2,z2).

Такое временно упорядоченное подмножество  $M \in S$  называется Маршрутом, и имеет смысл набора координат, через которые последовательно двигался пользователь.

В силу того, что мы определяем порядок точек в маршруте путем упорядочиваниях их по времени, мы должны понимать, что разные маршруты, например принадлежащие разным датам, будут так же считаться продолжением друг друга, учто не является верным. Множество  $S = (M1 \cup M2 \cup ... \cup Mn)$ , где n - количество маршрутов в множестве, которое определяется как количество точек во временно упорядоченном множестве таком что  $\forall A \in S, A \in M$  и найдутся такие точки А,В что  $|z_a - z_b|$  > Experimental.

Experimental1 - експериментально полученное значение, характеризующее разрыв по времени между началом и концом разных маршрутов, в рамках текущей задачи выбран Experimental $1 = 30$ минутам.

Таким образом, если во временно упорядоченном множестве содержащем все точки множества S подряд окажутся две точки, время осуществления замера которых окажется большим чем

9

Experimental1, мы будем утверждать, что эти точки относятся к разным маршрутам.

Другим экперементальным важным значением. является Experim<sub>ental</sub> 2 - значение характеризующее меру растояния между точками, на котором точки будут считаться равными, объединяться в одну.

Физический смысл этой переменной - ширина дороги, т.е расстояние меньшее ширины дороги - не значительно в рамках задачи и будет обобщаться. Нужно понимать, что работая с данными приложений которые с заданой периодичностью замеряют данные GPS не избежать повторяющихся значений, причинами повторов могут стать автомобильные пробки, где в течении пары минут данные GPS могут дублироваться, или же слишком маленький интервал времени, в котором происходят замеры. Таким образом в исходных данных окаываются излишние данные, которые можно <del>обыщить</del>. Во время исследований карты местности, оказалось что значения отличающиеся друг от друга на растояние меньше средней ширины дороги, не дают информацию о смене направления движения пользователя, а скорее описывают <del>легие</del> смещение пользователя от основного маршрута, связанного с обходом препятствий или не точностью замера GPS. Что приводит нас к понятию упрощенного маршрута. Упрощенный маршрут - временно упорядоченное множество М, такое

что ∀ m1,m2 ∈ M,  $\rho$ (m1,m2) ≥ Experimental2. В свою очередь точки малое расстояние между которыми позволило

нам их обобщить называются Близкими. Строго говоря, близкие точки -  $\forall$  m1,m2  $\in$  M  $\rho$ (m1,m2)  $\leq$  Experimental2.

В рамках анализа передвижения пользователя стало важной задачей научиться различать маршруты по типам их взаимосвязи друг с другом:

Близкие маршруты – маршруты, целиком состоящие из близких точек, т.е  $\forall$  m1  $\in$  M1  $\exists$  m2  $\in$  M2 такая что  $\rho$ (m1,m2)  $\leq$  Experimental2. Пересекающиеся маршруты – маршруты, в которых есть единственная общая близкая точка. ∀ m1 ∈ M1 ∃! m2 ∈ M2 такая что  $\rho(m1,m2)$  $\leq$  Experimental2

Соприкасающиеся маршруты – маршруты, содержащие некоторое число близких точек  $\exists \exists$  множество M<sub>1</sub>⊂ M1 и множество  $M_2 = M1\$  $M_1$ ,  $\forall$  m1  $\in$   $M_1 \exists$  m2  $\in$  M2 такая что  $\rho(m1,m2) \le$ Experimental2, но ∀ m1 ∈ M<sub>2</sub>!∃ m2 ∈ M2 такая что  $\rho$ (m1,m2) ≤ Experimental<sub>2</sub>.

Различные маршруты – маршруты, не содержащие близких точек, ∀  $m1 \in M1 \exists m2 \in M2$  такая что  $\rho(m1,m2)$  Experimental2.

На Рисунке 2 изображены геометрические интерпретации типов взаимосвязи маршрутов (разными цветами выделены различные маршруты пользователя):

- 1. **"0"** Близкие маршруты;
- 2. **"1"** Пересекающиеся маршруты;
- 3. **"2"** Соприкасающиеся маршруты;
- 4. **"3"** Различные маршруты.

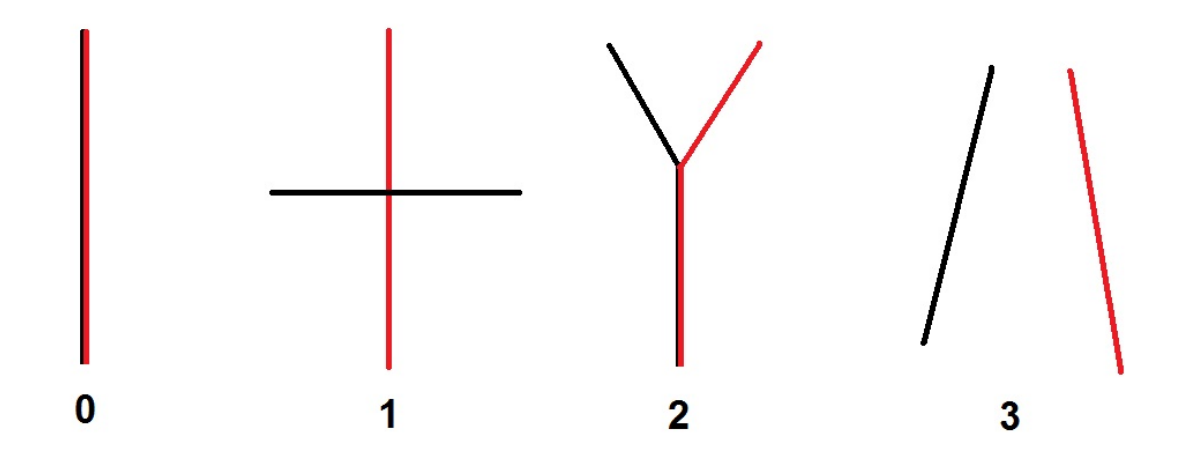

Рисунок 2. Типы взаимосвязи маршрутов.

Особое внимание здесь  $\overline{\mathbb{F}}$ энт уделить близким маршрутам, так как если мы на основе исходных данных обнаружим частое включение определенного маршрута, мы можем предположить что этот

маршрут типичен для пользователя. Типичный маршрут – часто используемый маршрут, который за период отслеживания передвижения пользователя был обнаружен несколько раз с минимальными отклонениями от изначального маршрута. Разница между типичным и близким маршрутом заключается в частоте использования этого маршрута, например из сотни маршрутов может оказаться что лишь десять являются различными между собой, каждый из них являлся близким маршрутом к другому, но типичными окажутся лишь те маршруты, которые использовались значительно большее количество раз, чем другие, какие-то маршруты могли встретится лишь дважды, когда другие повторялись десятки раз.

В рамках поставленной задачи так же потребуются такие понятия как:

Точка доступная за один шаг - следующая или предыдущая точка маршрута, относительно текущей.  $\exists$ ! пара точек m1, m3  $\in$  M1 такая что,  $z_m 1 < z_m 2 < z_m 3$ , где *m*2-текущая точка, а m1, m3 - точки доступные за один шаг.

Точка прогноза - точка доступная за один шаг, которая посещалась чаще других доступных точек.

# **1.3 Требования к прототипу системы подсказок на маршруте пользователя**

### **1.3.1 Требования к алгоритмической части**

Для разработки прототипа системы подсказок на маршруте пользователя необходимо:

- 1. Организовать хранение всей требуемой индивидуальной информации:
	- 1.1. Местоположение пользователя;
	- 1.2. Личные типичные маршруты;
	- 1.3. Частопосещаемые места (потенциальные задачи).
- 2. Реализовать методику анализа передвижения пользователя способную:
	- 2.1. Определить <del>тип взаимосвязанности</del> маршрутов (Близкие, соприкасающиеся, пересекающиеся, различные);
	- 2.2. Сократить избыточную(повторяющуюся) информацию о маршрутах;
	- 2.3. Уточнить типичные маршруты пользователя по средствам усреднений значений при множественных замерах.
- 3. Реализовать методику прогнозирования движения пользователя на основе имеющихся индивидуальных замеров, способную:
	- 3.1. На основании текущего местоположения пользователя рассчитать точки доступные за один шаг.
	- 3.2. При помощи данных о частоте посещения ближайших точек выбрать наиболее вероятное направление движения.

4. Разработать системы создания, обработки и отслеживания выполнения задач и отображения подсказок при постоянном изменении местонахождения пользователя.

## **1.3.2 Требования к информационной части**

Алгоритмы анализа работают с замерами GPS-координат и датами поэтому для корректной работы алгоритма необходимо унификация способов записи данных, а так же критерии осуществления замеров.

### **Требования к данным GPS:**

- 1. Соответствие значений измерений вспомогательного приложения, реальным значениям GPS-координат.
- 2. Осуществление замеров должно происходит в заявленном территориальном округе, т.е в городе Петрозаводске.
- 3. Использование единого формата записи GPS-координат в алгоритме, и входных данных. Для данной работы был выбран формат состоящий из только из градусов (без минут), но с десятичной дробной частью.

На Рисунке 3 изображены различные форматы записи GPSкоординат.

- 4. Замеры должны осуществляться с постоянной частотой
- 5. Записываться в файл согласно хронологии осуществления замеров.

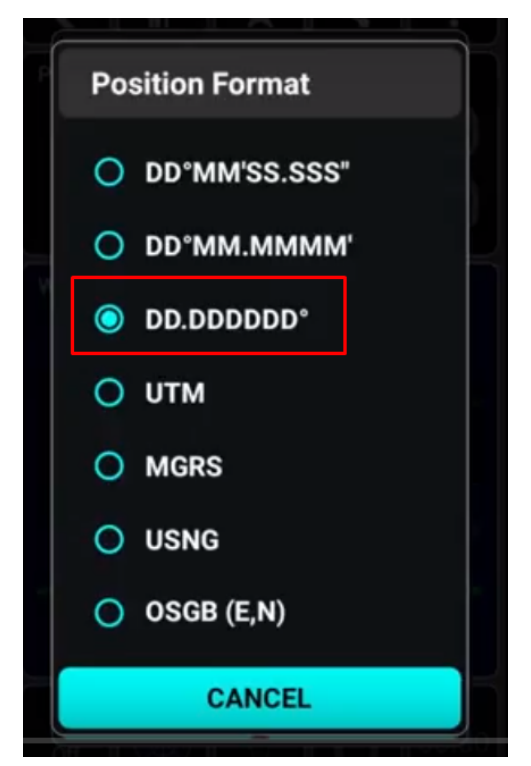

Рисунок 3. Форматы записи GPS-координат. [3]

### **Требования к данным c датами замеров:**

- 1. Дата проведения замеров должна быть записана в формате ДД.ММ.ГГ, день-месяц-год, где в качестве разделителей между значениями ставятся точки.
- 2. Дата должна принадлежать Григорианскому календарю.
- 3. При подсчете даты должно учитываться территориальное расположение пользователя т.е часовой пояс, для заявленного округа это UTC+3.

## **Требования к оформл<sup>5</sup> ию файлов:**

- 1. Файл должен содержать в себе данные о передвижении пользователя за ограниченный промежуток времени. (Например один маршрут, ограниченный точками с задачами);
- 2. Названия файлов должны иметь единообразные названия и различаются на числовой коэффицент, увеличивающийся с добавлением новых файлов.(Например input1.txt input2.txt);
- 3. Файл должен иметь текстовое расширение ".txt";
- 4. Все файлы с маршрутами должны хранится в отдельной папке;
- 5. В самом файле не должно присутствовать данных или символов не описанных в предыдущих пунктах;
- 6. Замеры по различным точкам маршрута в файле должны быть отделены знаком перевода строки;
- 7. Значения координат в одной точке в файле должны быть разделены пробелом;

## 1.4 Перечень и краткое описание апгоритмов:

- 1. **Алгоритмы Анализа:** (обозначение А.А.№ Номер алгоритма)
	- 1.1. Алгоритм (А.А.№1) поиска типичных маршрутов среди тестовых маршрутов.

Алгоритм основанный на воет нятии маршрутов, как ломаных линий, хранящихся в виде списков из взаимосвязанных точек, где для каждой точки хранится информация о соседних точках доступных за один шаг и маршрутах, к которым они принадлежат. Критерии оценивания маршрутов основаны, на способах взаимосвязи разных лованых.

1.2. Алгоритм (А.А.№2) уточнения и сокращения количества типичных маршрутов.

Алгоритм основан на результатах Алгоритма (А.А.№1), и проводит усреднение значений координат точек из множества близких маршрутов, для получения более точных значений типичных маршрутов. Результат алгоритма - список типичных уточненных маршрутов.

1.3. Алгоритм (А.А.№3)анализа точек маршрутов среди тестовых маршрутов.

Идея алгоритма основана, на восприятии маршрутов, как отдельных точек, и их связи с другими точками доступными за один шаг. Благодаря информации о частоте повторения точек, можно прогнозировать дальнейший маршрут пользователя.

- 2. **Алгоритмы Генерации:** (обозначение А.Г.№ Номер алгорит- $\mathbf{M}\mathbf{a}$ )  $\mathbf{a}$ 
	- 2.1. Алгоритм (А.Г.№1) создания тестовых близких маршрутов. На вход алгоритму поступает маршрут, заданный списком координат взаимосвязанных точек. Для каждой точки заданного маршрута генерируется отклонение от изначального значения, для близких маршрутов величина отклонения должна быть меньше ширины дороги. Генерация множества маршрутов близких маршрутов осуществляется путем повторения запуска алгоритма необходимого количества раз.
	- 2.2. Алгоритм (А.Г.№2) создания тестовых непересекающихся маршрутов. Идея алгоритма аналогична (А.Г.№1), главное отличие - отклонения от заданного маршрута обязательно должно превышать ширину дороги.
	- 2.3. Алгоритм (А.Г.№3) создания тестовых соприкасающихся маршрутов. Идея алгоритма аналогична (А.Г.№1), главное отличие, что генерируется отклонение от заданного маршрута(на величину больше ширины дороги) только для части точек маршрута, остальные остаются нетронутыми.
	- 2.4. Алгоритм (А.Г.№4) создания тестовой точки маршрута. На вход алгоритму поступает пара координат с типичными для заданного округа значениями (GPS-координаты города Петрозаводска меняются в пределе 61.78 - 61.82 34.32 - 34.26) после чего генерируется отклонения от типичного значения, в рамках погрешности заданной территорией округа. Полученный результат интерпретируется, как новая точка

маршрута пользователя.

Более подробно реализованные алгоритмы описаны в глава Алгоритмы Анализа и Алгоритмы Генерации, там будет рассмотрена работа алгоритмов на примерах, способы реализации алгоритмов на языке программирования  $C++$ , а так же пошаговый разбор работы проводимой алгоритмами.

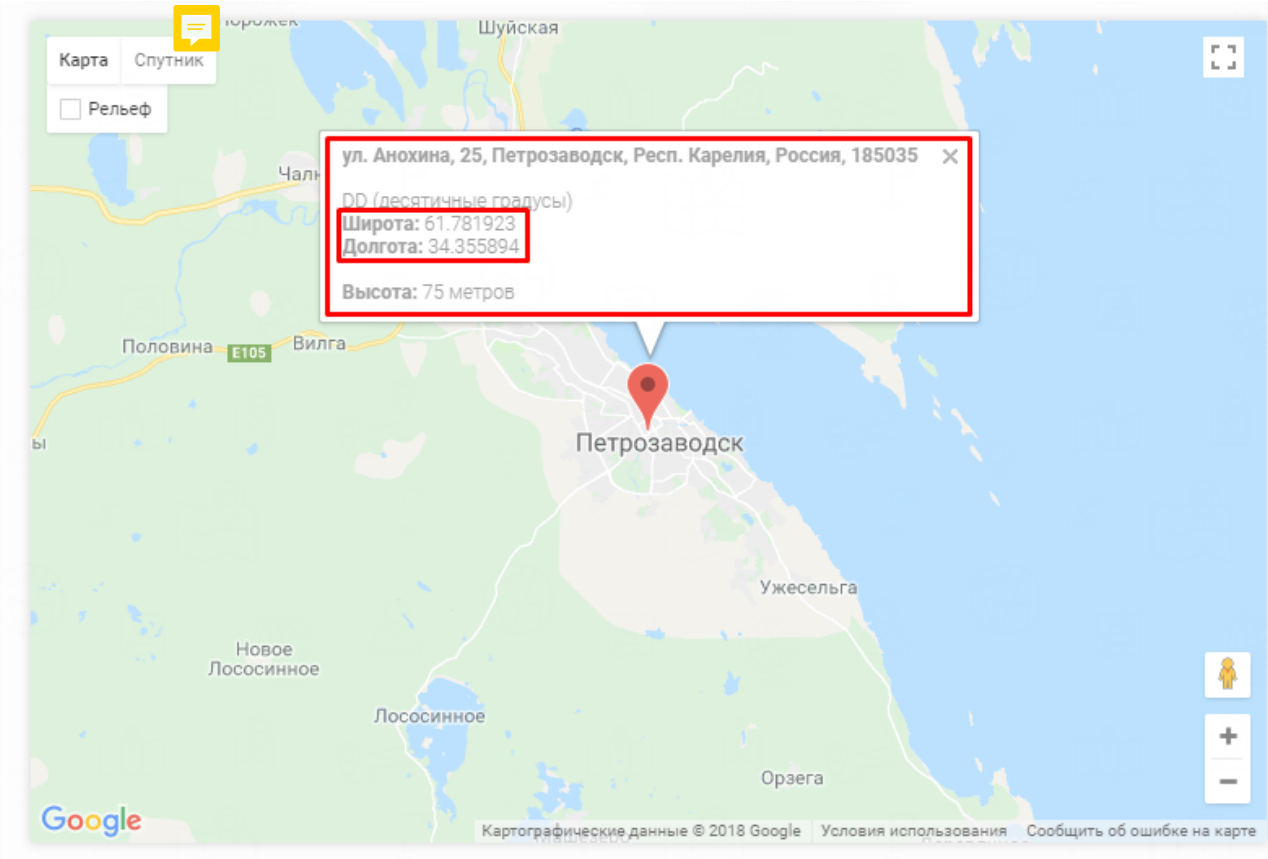

Рисунок 4.Типичные координаты города Петрозаводска. [2]

# Глава 2

# Алгоритмы Анализа

## Алгоритм (А.А.№1) поиска типичных марш- $2.1$ рутов среди тетовых маршрутов

Данный алгоритм создает структуры для хранения значений координат маршрутов, анализирует схожесть отдельных маршрутов пользователя, выводит данные о близости и, на основе этого, типичности маршрутов. В алгоритме используются тестовые, а не экспериментально полученные маршруты.

1. Попарно открыть все файлы с замерами передвижения пользователя;

Предполагается, что алгоритм начинает свою работу при наличии двух или более файлов описывающих передвижение пользователя, ранее начать работу считаем не возможным из-за малого количества информации для анализа.

- 2. Параллельно считать значения GPS-координат из файлов, и занести в структуру данных, представляющую собой двухмерный массив на пять столбнов и количеством строк соответствующим количеству замеров в файле, в которых хранится:
	- 2.1. Координата х;
	- 2.2. Координата у;
- 2.3. Порядковый номер в файле, из которой были считаны данные;
- 2.4. Название файла;
- 2.5. Поле, хранящее отладочную информацию о состоянии обработки маршрута.

Данная структура помогает осуществлять контроль расстояний между точками маршрутов, при этом сохраняя всю необходимую информацию об изначальных маршрутах, описанную в предыдущих пунктах.

```
for(j; j < m; j++)\texttt{scanf}("<sup>*</sup>f", \texttt{Gmass} \texttt{cif}[j][0]);
     \texttt{scanf}("\$f", \texttt{Smass} \texttt{cif[j][1]});double mass[j][0]=mass cif[j][0];
     double mass[j][1] = mass \text{cif}[j][1];double mass[j] [2] = i;
     double mass[j][3] = jj;
     double mass[j][4] = 0;
     mass \text{cif}[j][2] = i;
     mass \text{cif}[j][3] = jj;mass \text{cif}[j][4] = 0;
     j j++;
```
Риснок 5. Реализация: ввод массивов, где mass cif - массив ввода первого файла, double mass - общий массив в который будут добавлены все файлы, jj - номер файла, j - номер в файле.

- 3. Отсортировать полученный массив по координате х, для формирования структуры состоящей из близко расположенных (из-за сортировки) значений координат.
- 4. Поиск близких точек:
	- 4.1. Взять наименьшую по х координате точку;
	- 4.2. Сравнить ее со следующим элементом упорядоченного массива;
- 4.3. Считать точки близкими, если разность величин будет меньше или равна заданной погрешности ширины дороги по обеим координатам, а названия файлов, из которых эти точки были взяты, различными;
- 4.4. Искать близкие точки среди оставшихся элементов массива, если не выполнено предыдущее условие.
- 5. Если точки являются близкими по обеим координатам, запустить пункт 4 для точек которые имеют:
	- 5.1. Такой же номер файла;
	- 5.2. Следующий порядковый номер в файле.

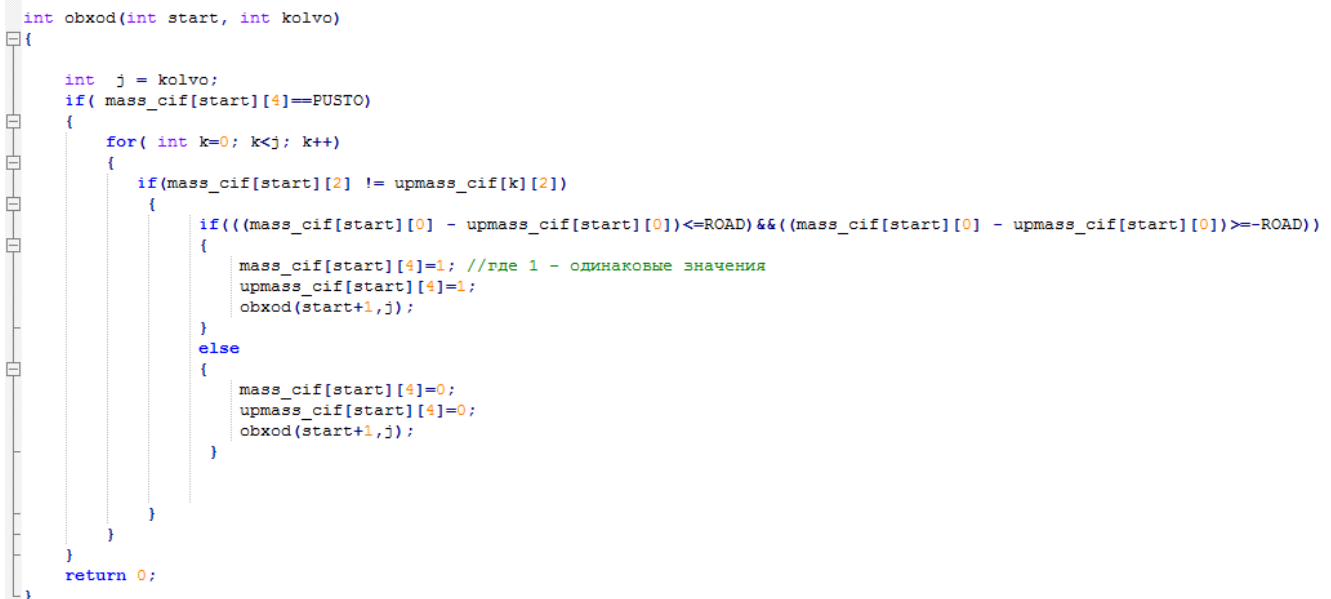

Рисунок 6. Реализация поиска и отметки близких точек.

- 6. Аналогично 5 выполнить сравнение по описанным критериям предыдущих значений массива предположительно типичных между собой путей;
- 7. Если все точки маршрута оказались близкими друг для друга, считать этот путь типичным, провести уточнение маршрута, средствами усреднения данных по общим точкам с занесением полученного нового маршрута, в дополнительный массив хранящий текущие типичные маршруты (пути, что были усреднены хотя бы 1 раз);

```
if (flag == 1)// где flag означает, что маршруты близкие
¥.
    for(l=0; 1 < j; 1++)end mass [1] [0] = ( upmass cif[1] [0] + mass cif[1] [0] ) / 2;
   end mass [1] [1] = (upmass cif[1] [1] + mass cif[1] [1] ) / 2;
    end mass [1] [2] = upmass cif[1] [2];
    end mass[1][3] = upmass[cif[1][3];end mass [1] [4] = 20;//где 20 означает, что поле пересчитано
    Ŧ
```
Рисунок 7. Данная часть программы обобщает маршруты в единый путь если они были близки по большинству точек.

- 8. Если близкая т**оч**ка лишь одна, считать эту точку пересечением путей;
- 9. Если близкие точки отсутствуют, закончить поиск и закрыть все файлы.

### 2.2 Пример работы алгоритма А.А.№1

#### $2.2.1$ Входные данные

Для тестирования и <del>проверки в сочность</del> работы алгоритма А.А.№1 необходимы правдоподобные или реальные входные данные. При содействии аналогичных дипломных проектов (Прохоров Илья, Анализ проблем адаптации алгоритмов упрощения ломаных на мобильных устройствах) был получен GPS(ГЛОНАСС) - маршрут замеренный с интервалами в 5 минут во время передвижения пользователя по территории города Петрозаводска. Формат входных данных включает в себя время и дату совершенного замера, а так же заголовки Широта и Долгота (х и у) необходимые для поиска типичных маршрутов величины GPS(ГЛОНАСС)-координат.

2:42 РМ, дек. 15, '16 Широта: 61.7820635 Долгота: 34.3090038 2:47 РМ, дек. 15, '16 Широта: 61.7820635 Долгота: 34.3090038 2:52 РМ, дек. 15, '16 Широта: 61.78149 Долгота: 34.3163508 2:57 РМ, дек. 15, '16 Широта: 61.78149 Долгота: 34.3163508 3:02 РМ, дек. 15, '16 Широта: 61.78149 Долгота: 34.3163508 3:07 РМ, дек. 15, '16 Широта: 61.78149 Долгота: 34.3163508 3:12 РМ, дек. 15, '16 Широта: 61.78149 Долгота: 34.3163508

Рисунок 8. Часть полученного первичного GPS(ГЛОНАСС)-маршрута.

Входной файл содержал 58 строк-измерений, часть которых имела подряд идущие повторяющиеся значения, что являлось избыточной информацией для описания пути. Необходимо было обработать имеющийся маршрут алгоритмом упрощения, для удаления излишних элементов маршрута. За основу алгоритма упрощения планировалось взять алгоритм упрощения кривой Алгоритм Рамера — Дугласа — Пекера<sup>[7]</sup>[8], но его точность окладлось избыточной и требовала доработки. Было решено использовать алгоритм построчной обработки и сравнения входных данных на повторяющиеся строки. Повторя-

ющимися строками назывались такие пары значений х (Широта) и у (Долгота) которые совпадали с аналогичными значениями предыдущей или следующей строк с погрешностью равной ширине дороги. После обработки адаптированным алгоритмом упрощения и удаления не востребованных описательных характеристик замеров (согласно пункту Требования к файлам), исходный файл имел лишь 19 значимых замеров и хранил их в формате х(Широта) у(Долгота).

```
\mathbf{1}61.7825857 34.30827
 2<sup>2</sup>61.7820635 34.3090038
 3 -61.78149 34.3163508
 4 -61.7828846 34.3088731
5 -61.78149 34.3163508
 6 -61.7864136 34.3536091
    61.78149 34.3163508
7<sup>7</sup>R61.7864 34.3534732
9 -61.78149 34.3163508
    61.7864407 34.3538809
10 -11<sup>1</sup>61.78149 34.3163508
12 -61,7864407 34,3538809
13 -61.7863695 34.353764
14 -61.7864136 34.3536091
15 -61.7865763 34.3528537
1661.7853949 34.3481889
    61.7825417 34.3084249
17 -1861.7825993 34.3084059
19 -61.7825417 34.3084249
```
Рисунок 9. Упрощенный исходный маршрут.

 $3a$ большого количества экспериментальных отсутствием GPS(ГЛОНАСС) - измерений было решено искусственно сгенерировать аналогичные дополнительные маршруты различных типов: близкие и пересекающиеся пути. Отсутствие в тестировании различных путей обуславливалось тем, что они не интересны для тестирования поиска типичных маршрутов и будут отброшены на первом же этапе, а так же, изучением экспериментальных замеров, которые утверждали наличие хотя бы одной пары близких точек, практически в каждом замеренном пути в связи с небольшой площадью местности. Для генерации маршрутов использовались алгоритмы тестовой генерации типичных маршрутов и тестовой генерации пересекающихся маршрутов, разработанные для тестирования методов упрощения кривых.

Для простоты рассмотрения работы алгоритма на примере для каждого входного файла дано название поясняющее тип взаимосвязи с другими файлами.

- **Маршрут №1** исходный, полученный после упрощения и приведения к виду описанному в Требованиях к файлам виду, маршрут.
- **Типичный Маршрут №Т-1, Типичный Маршрут №Т-2** маршруты полученные при использовании алгоритма генерации типичных маршрутов А.Г.№1, на основе Маршрута №1. Ожидается, что в ходе работы алгоритм сможет обнаружить, что маршруты: Маршрут №1, Типичный Маршрут №Т-1 и Типичный Маршрут №Т-2, являются близкими между собой, благодаря чему, можно будет назвать маршруты типичными для пользователя.
- **Пересекающийся Маршрут №2** маршрут сгенерированный при помощи алгоритма генерации пересекающихся маршрутов А.Г.№2, на основе Маршрута №1. Ожидается, что в ходе работы алгоритм сможет обнаружить, что маршруты: Маршрут №1 и Пересекающийся Маршрут №2, являются пересекающимися в одной точке.
- **Типичный Маршрут №П-1, Типичный Маршрут №П-2** аналогично Типичный Маршрут №Т-1, сгенерированный маршрут на основе Пересекающийся Маршрут №2. Ожидается, что алгоритм сможет обнаружить взаимосвязь маршрутов: Типичный Маршрут №П-1, Типичный Маршрут №П-2 и Пересекающийся Маршрут №2, посчитав их близкими.

Точные значения координат всех описанных маршрутов указаны на Рисунке 10.

|                 | 61,7825857 34,30827   | 21              | 61.7825857 34.30827   | 42 | 61.7825857 34.30827   | 63 | 61.7 |
|-----------------|-----------------------|-----------------|-----------------------|----|-----------------------|----|------|
| $\overline{2}$  | 61,7820635 34,3090038 | 22              | 61.7820635 34.3090038 | 43 | 61,7820635 34,3090038 | 64 | 61.7 |
| 3.              | 61.78149 34.3163508   | 23              | 61.78149 34.3163508   | 44 | 61.781495 34.3163508  | 65 | 61.7 |
| 4               | 61.7828846 34.3088731 | 24              | 61.7828846 34.3088731 | 45 | 61.7828846 34.3088731 | 66 | 61.7 |
| 5.              | 61,78149 34,3163508   | 25              | 61,78149 34,3163508   | 46 | 61.781495 34.3163508  | 67 | 61.7 |
| 6.              | 61,7864136 34,3536091 | 26              | 61.7864136 34.3536091 | 47 | 61.7864136 34.3536091 | 68 | 61.7 |
| 7               | 61.78149 34.3163508   | 27              | 61.78149 34.3163508   | 48 | 61,781495 34,3163508  | 69 | 61.7 |
| $\mathbf{R}$    | 61,7864 34,3534732    | 28              | 61.7864 34.3534732    | 49 | 61.786405 34.3534732  | 70 | 61.7 |
| 9               | 61,78149 34,3163508   | 29              | 61,78149 34,3163508   | 50 | 61,781495 34,3163508  | 71 | 61.7 |
| 10 <sup>°</sup> | 61,7864407 34,3538809 | 30              | 61.7864407 34.3538809 | 51 | 61.7864407 34.3538809 | 72 | 61.7 |
| 11              | 61.78149 34.3163508   | 31              | 61,78149 34,3163508   | 52 | 61,781495 34,3163508  | 73 | 61.7 |
| 12              | 61,7864407 34,3538809 | 32 <sub>1</sub> | 61.7864407 34.3538809 | 53 | 61.7864407 34.3538809 | 74 | 61.7 |
| 13 <sup>°</sup> | 61,7863695 34.353764  | 33              | 61.7863695 34.353764  | 54 | 61.7863695 34.353764  | 75 | 61.7 |
| 14              | 61.7864136 34.3536091 | 34              | 61.7864136 34.3536091 | 55 | 61.7864136 34.3536091 | 76 | 61.7 |
| 15              | 61,7865763 34,3528537 | 35              | 61.7865763 34.3528537 | 56 | 61.7865763 34.3528537 | 77 | 61.7 |
| 16              | 61.7853949 34.3481889 | 36              | 61,7853949 34,3481889 | 57 | 61,7853949 34,3481889 | 78 | 61.7 |
| 17              | 61.7825417 34.3084249 | 37              | 61.7825417 34.3084249 | 58 | 61.7825417 34.3084249 | 79 | 61.7 |
| 18              | 61.7825993 34.3084059 | 38              | 61.7825993 34.3084059 | 59 | 61,7825993 34,3084059 | 80 | 61.7 |
| 19              | 61,7825417 34,3084249 | 39              | 61.7825417 34.3084249 | 60 | 61.7825417 34.3084249 | 81 | 61.7 |
| 20.             |                       | 40 <sup>°</sup> |                       | 61 |                       | 82 |      |

Рисунок 10. (Слева на право) Исходный упрощенный Маршрут №1, Типичный Маршрут №Т-1, Типичный Маршрут №Т-2, Пересекающийся Маршрут №2, Типичный Маршрут №П-1, Типичный Маршрут №П-2.

### **2.2.2 Работа Алгоритма А.А.№1 на примере**

В данном случае для наглядной демонстрации работы алгоритма, было решено использовать следующую систему хранения входных фалов, где в файлах ik1.txt-ik5.txt хранятся маршруты Маршрут №1, Типичный Маршрут №Т-1, Типичный Маршрут №Т-2, Пересекающийся Маршрут №2, Типичный Маршрут №П-1, Типичный Маршрут №П-2 соответственно.

После обработки алгоритмом первичных входных данных, первыми двумя шагами можно увидеть следующий результат, где первые два столбца каждого файла - GPS(ГЛОНАСС)-координаты, далее номер входного файла (соответствующий цифре указанной в названии), далее номер строки в которой были указаны пара координат. После поиска в маршрутах близких точек и соответственно маршрутов, можно увидеть следующий результат, где к ранее описанным структурам полей, было добавлено еще одно, описывающее близость

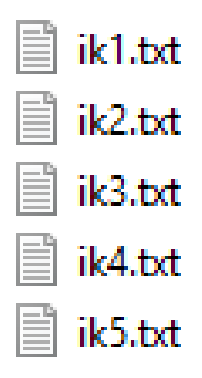

Рисунок 11. Пример хранения входных файлов.

точки, с соответствующей точкой сравниваемого маршрута.( 1 - близкие точки, 0 - отсутствие близости координат),(Рисунок 12) после чего на основе подсчета количества близких точек в маршрутах, дается характеристика маршрутов: Близкие, Пересекающиеся, Различные (Рисунок 13).

| ill.txt       |                      |  |                      |  |
|---------------|----------------------|--|----------------------|--|
| i12.txt       |                      |  |                      |  |
| <b>DOUBLE</b> |                      |  |                      |  |
|               |                      |  |                      |  |
|               | 61.7826 34.3083 1 1  |  | 61.7826 34.3083 2 1  |  |
|               | 61.7821 34.309 1 2   |  | 61.7821 34.309 2 2   |  |
|               | 61.7815 34.3163 1 3  |  | 61.7815 34.3163 2 3  |  |
|               | 61.7829 34.3089 1 4  |  | 61.7829 34.3089 2 4  |  |
|               | 61.7815 34.3163 1 5  |  | 61.7815 34.3163 2 5  |  |
|               | 61.7864 34.3536 1 6  |  | 61.7864 34.3536 2 6  |  |
|               | 61.7815 34.3163 1 7  |  | 61.7815 34.3163 2 7  |  |
|               | 61.7864 34.3535 1 8  |  | 61.7864 34.3535 2 8  |  |
|               | 61.7815 34.3163 1 9  |  | 61.7815 34.3163 2 9  |  |
|               | 61.7864 34.3539 1 10 |  | 61.7864 34.3539 2 10 |  |
|               | 61.7815 34.3163 1 11 |  | 61.7815 34.3163 2 11 |  |
|               | 61.7864 34.3539 1 12 |  | 61.7864 34.3539 2 12 |  |
|               | 61.7864 34.3538 1 13 |  | 61.7864 34.3538 2 13 |  |
|               | 61.7864 34.3536 1 14 |  | 61.7864 34.3536 2 14 |  |
|               | 61.7866 34.3529 1 15 |  | 61.7866 34.3529 2 15 |  |
|               | 61.7854 34.3482 1 16 |  | 61.7854 34.3482 2 16 |  |
|               | 61.7825 34.3084 1 17 |  | 61.7825 34.3084 2 17 |  |
|               | 61.7826 34.3084 1 18 |  | 61.7826 34.3084 2 18 |  |
|               | 61 7825 34 3084 1 19 |  | 61.7825 34.3084 2 19 |  |

Рисунок 12. Координаты маршрутов после добавления требуемых полей.

|                 | <b>EJIMSKME MAPIIPYTH///////</b> | 56 | <b>EJIMSKME MAPIIPYTH///////</b> | 149  | ПЕРЕСЕКАЮЩИЕСЯ МАРШРУТЫ/ | 181 | <b>TIEPECI</b> |
|-----------------|----------------------------------|----|----------------------------------|------|--------------------------|-----|----------------|
|                 | in1.txt in2.txt                  | 57 | in1.txt in3.txt                  | 150  | in1.txt in4.txt          | 182 | in1.t          |
| 5.              | 61,7826 34,3083 2 1 1            | 58 | 61.7826 34.3083 3 1 1            | 151  | 61.7825 34.3023 4 1 0    | 183 | 61,78          |
| 6               | 61.7821 34.309 2 2 1             | 59 | 61.7821 34.309 3 2 1             | 152. | 61.782 34.301 4 2 0      | 184 | 61,78          |
|                 | 61.7815 34.3163 2 3 1            | 60 | 61.7815 34.3163 3 3 1            | 153  | 61.7812 34.3162 4 3 0    | 185 | 61,783         |
|                 | 61.7829 34.3089 2 4 1            | 61 | 61.7829 34.3089 3 4 1            | 154  | 61,7819 34,3099 4 4 0    | 186 | 61,78          |
|                 | 61.7815 34.3163 2 5 1            | 62 | 61.7815 34.3163 3 5 1            | 155  | 61.7815 34.3162 4 5 1    | 187 | 61,783         |
| 10              | 61,7864 34,3536 2 6 1            | 63 | 61.7864 34.3536 3 6 1            | 156  | 61.7862 34.3526 4 6 0    | 188 | 61.78          |
| 11              | 61.7815 34.3163 2 7 1            | 64 | 61.7815 34.3163 3 7 1            | 157  | 61.7845 34.3162 4 7 0    | 189 | 61.78          |
| 12 <sup>2</sup> | 61.7864 34.3535 2 8 1            | 65 | 61.7864 34.3535 3 8 1            | 158  | 61.7854 34.3534 4 8 0    | 190 | 61,78          |
| 13              | 61.7815 34.3163 2 9 1            | 66 | 61.7815 34.3163 3 9 1            | 159  | 61,7805 34,3164 4 9 0    | 191 | 61,78          |
| 14              | 61.7864 34.3539 2 10 1           | 67 | 61.7864 34.3539 3 10 1           | 160  | 61.7844 34.354 4 10 0    | 192 | 61.78          |
| 15              | 61.7815 34.3163 2 11 1           | 68 | 61.7815 34.3163 3 11 1           | 161  | 61.7825 34.3164 4 11 0   | 193 | 61,78          |
| 16              | 61.7864 34.3539 2 12 1           | 69 | 61.7864 34.3539 3 12 1           | 162  | 61.7844 34.3539 4 12 0   | 194 | 61.78          |
| 17              | 61.7864 34.3538 2 13 1           | 70 | 61.7864 34.3538 3 13 1           | 163  | 61.7844 34.3638 4 13 0   | 195 | 61.78          |
| 18              | 61.7864 34.3536 2 14 1           | 71 | 61.7864 34.3536 3 14 1           | 164  | 61.7844 34.3536 4 14 0   | 196 | 61.78          |
| 19              | 61.7866 34.3529 2 15 1           | 72 | 61.7866 34.3529 3 15 1           | 165  | 61.7846 34.3629 4 15 0   | 197 | 61.78          |
| 20              | 61.7854 34.3482 2 16 1           | 73 | 61.7854 34.3482 3 16 1           | 166  | 61.7834 34.3582 4 16 0   | 198 | 61,78          |
| 21              | 61.7825 34.3084 2 17 1           | 74 | 61.7825 34.3084 3 17 1           | 167  | 61.7805 34.3184 4 17 0   | 199 | 61,78          |
| 22              | 61.7826 34.3084 2 18 1           | 75 | 61.7826 34.3084 3 18 1           | 168  | 61,7806 34,3184 4 18 0   | 200 | 61,78          |
| 23              | 61.7825 34.3084 2 19 1           | 76 | 61.7825 34.3084 3 19 1           | 169  | 61.7805 34.3184 4 19 0   | 201 | 61,78          |

Рисунок 13. Результат работы программы на этапе сравнивания.

### Алгоритм (А.А.№2) уточнения и сокращения 2.3 количества типичных маршрутов.

Алгоритм работает с входным массивом данных состоящим из координат близких маршрутов, с отметками о типе взаимосвязи между каждым из них. При этом массив отсортирован следующим образом: если ранее были найдены взаимосвязанные маршруты (близкие или пересекающиеся), то в массив они будут внесены последовательно друг за другом, что ускорит работу алгоритма. Из-за наличия возможности появления погрешности и минимальных изменений в измерениях GPS-координат, которыми пользуется алгоритм, на основе множества близких маршрутов формируется единственный типичный маршрут, значения которого, являются усреднением по каждой из координат всех близких между собой маршрутов. Таким образом сформированный маршрут, считается типичным для пользователя, так как периодически повторялся несколько раз.

1. Ввод данных о передвижении пользователя в структуру анало-

гичную описанной в "Алгоритме поиска типичных маршрутов среди тестовых путей"пункте 2, с добавлением дополнительного столбца, в котором будут хранится отладочные данные по усреднению даннь х

- 2. Если первые два маршрута в массиве близкие то:
	- 2.1. Из полученного массива попарно берутся значения принадлежащие двум различным маршрутам, их значения суммируются и делятся пополам по обеим координатам, осуществляя усреднение значений
	- 2.2. По окончании усреднения значений двух маршрутов, место в массиве, которое занимал первый маршрут заменяется усредненным значением, а все оставшиеся не усредненные значения других маршрутов смещаются, удаляя второй из маршрутов участвующий в получении усредненных данных.
	- 2.3. Далее пункт №2 повторяется для следующих первых двух указанных в массиве маршрутов, один из которых уже усреднен, а второй еще не был задействован.
- 3. Если маршруты не близкие, то перейти к сравнению следующей пары.

Илея попарного уточнения маршрутов изображена на Рисунке 14. Зеленым и синим цветом отображены две отдельные группы маршрутов являющиеся близкими между собой. По окончании работы алгоритма, из заданного множества близких маршрутов, было выделено два типичных усредненных маршрута.

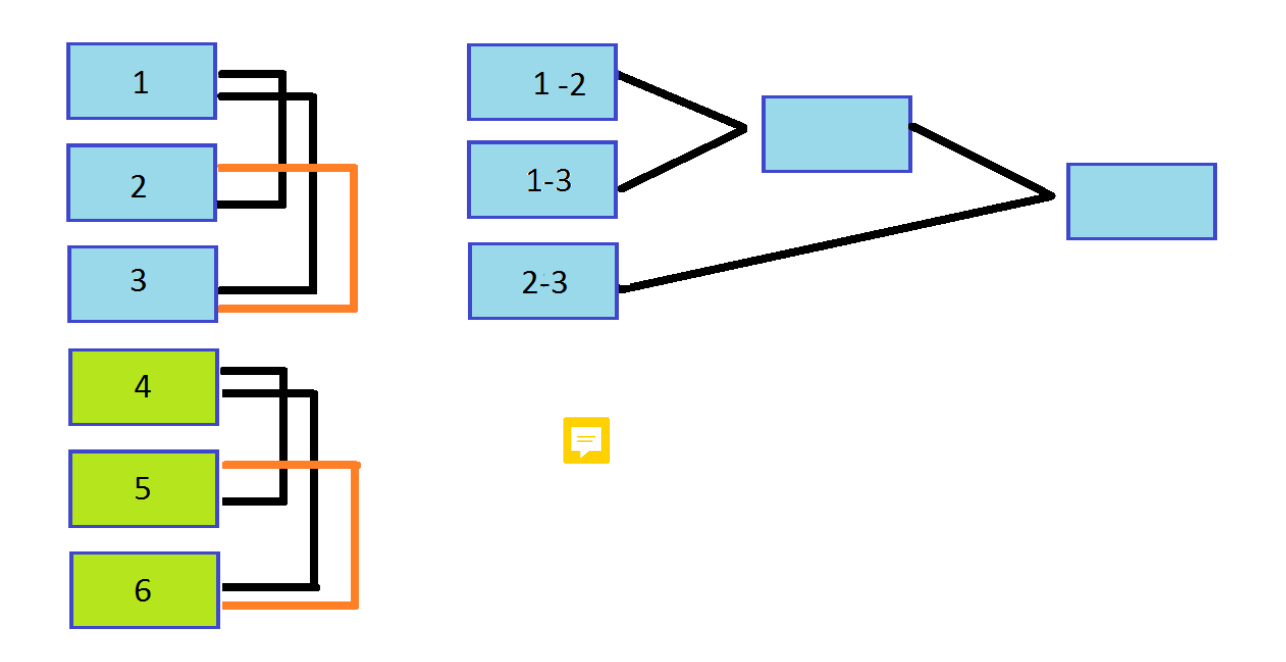

Рисунок 14. Описание алгоритма уточнения маршрута.

### **2.4 Пример работы алгоритма А.А.№2**

Пример работы алгоритма А.А.№2 показан, на данных полученных в результате работа алгоритма А.А.№1 подробно рассмотренных в примере работы алгоритма А.А.№1

На Рисунке 15 можно отметить, что после удачного усреднения значений, последний столбец принимает отладочное значение флага  $=$   $\frac{1}{20}$ , говорящее об удачной работе программы. После чего система выводить все повторившиеся более 1-го раза и соответственно уточненные) значение теперь уже считающихся Типичными маршрутов.

Как и ожидалось, работа алгоритма завершилась выводом двух усредненных маршрутов, которые были получены из **В**иального набора различных маршрутов по средствам приведенного алгоритма. Промежуточные данные о близости ряда точек маршрутов не участвуют в <del>коне<sup>чно</sup>м</del> выводе программы, так как не являются важными для отбора типичных маршрутов.

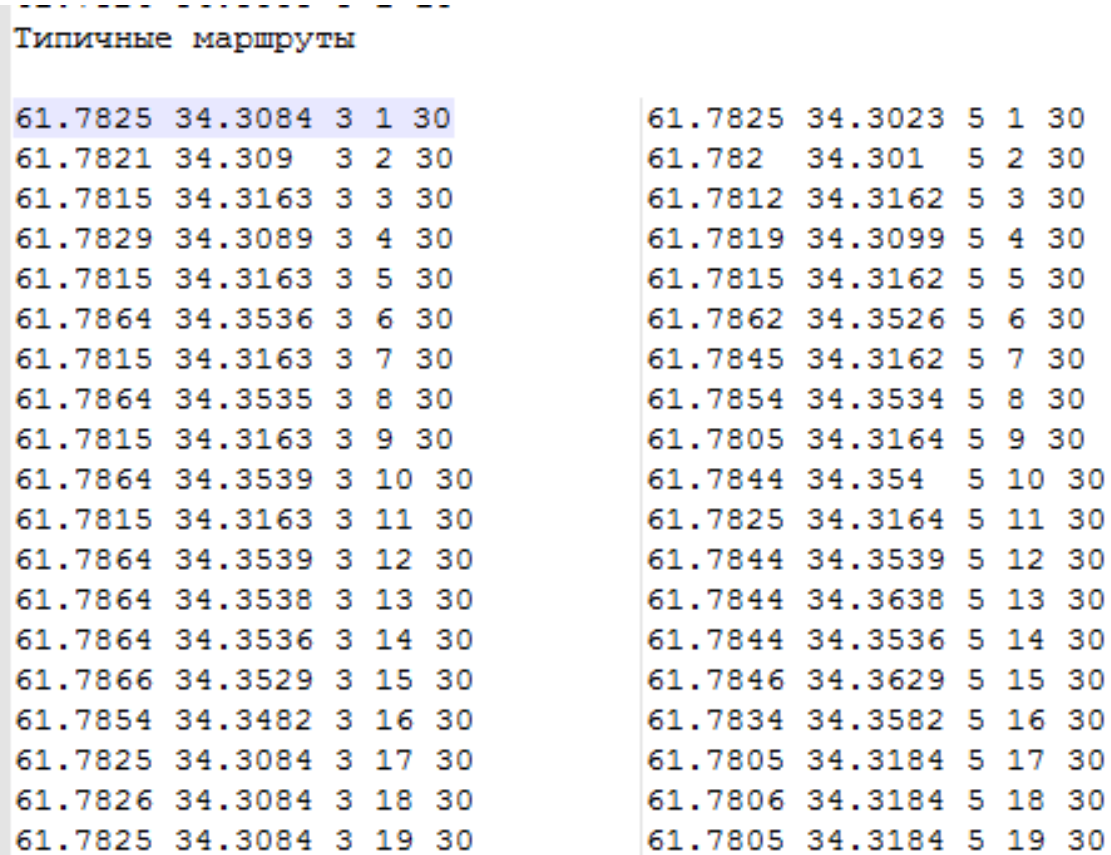

Рисунок 15. Итоговый вывод программы, нашедшей уточненные маршруты.

### Алгоритм (А.А.№3) анализа точек 2.5

# маршрутов среди тестовых путей

Данный алгоритм анализирует каждую точку маршрута, как отдельный элемент, на основе собранной статистики ведет учет частоты посещения отдельных точек на карте и близости их расположения. Алгоритм дает возможность протестировать и са предсказания пользователя маршрута, исходя из тестовых координат положения пользователя, и высчитывания частот посещения точек в которые пользователь может переместится из заданной.

1. Ввод данных о передвижении пользователя в структуру аналогичную описанной в "Алгоритме поиска типичных маршрутов среди тестовых путей" пункте 2, с добавлением дополнительного столбца, в котором будут хранится данные о частоте посещения данной точки.

### 2. Поиск близких точек:

- 2.1. Упорядочить массив данных по координате Х.
- 2.2. Взять наименьшую по х координате точку;
- 2.3. Сравненить ее со следующим элементом упорядоченного массива;
- 2.4. Считать точки близкими, если разность величин будет меньше или равна заданной и решности ширины дороги по обеим координатам.
- 2.5. Если точки близкие:
	- і. Увеличить значение в столбце частота для первой из близких точек на единицу.
	- іі. Удалить вторую из близких точек.
- 2.6. Если точки не являются близкими, то перейти к анализу следующей точки.
- 3. Ввод (генерация при помощи алгоритма А.Г.№4) координат Хи Ү "текущего места положения пользователя и добавление этой точки в структуру данных пункта 1.
- 4. Поиск следующей точки маршрута:
	- 4.1. Провести Поиск близких точек для сгенерированных значений, аналогично пункту 2.
	- 4.2. Сравнить частоты посещения точек находящиеся в отдалении не больше чем ширина дороги \* 2, так как нас интересуют только те точки, в которые мы можем перейти за один шаг.
	- 4.3. Считать точку с большей частотой посещение точкой прогноза.

## **2.6 Пример работы алгоритма А.А.№3**

### **2.6.1 Входные данные**

Для корректной работы алгоритма необходимо соответствие входных данных требованиям указанным в Требованиях к GPSкоординатам, и подробно рассмотренным в пункте Пример работы алгоритма А.А.№1, входные данные.

На Рисунке 16 изображен один из тестовых маршрутов занесенный в массив структура которого была описана ранее.

| ill.txt           |           |                   |           |           |          |
|-------------------|-----------|-------------------|-----------|-----------|----------|
| mass <sub>s</sub> |           |                   |           |           |          |
| 61.782585         | 34.308270 | 1.000000 1.000000 |           | 10.000000 | 1.000000 |
| 61.782063         | 34.309002 | 1,000000          | 2.000000  | 10.000000 | 1.000000 |
| 61.781490         | 34.316349 | 1,000000          | 3,000000  | 10.000000 | 1,000000 |
| 61.782887         | 34.308872 | 1,000000          | 4.000000  | 10.000000 | 1,000000 |
| 61.781490         | 34.316349 | 1,000000          | 5.000000  | 10.000000 | 1,000000 |
| 61.786415         | 34.353611 | 1,000000          | 6.000000  | 10.000000 | 1,000000 |
| 61.781490         | 34.316349 | 1,000000          | 7.000000  | 10,000000 | 1,000000 |
| 61.786400         | 34.353474 | 1.000000          | 8.000000  | 10.000000 | 1,000000 |
| 61.781490         | 34.316349 | 1,000000          | 9.000000  | 10.000000 | 1,000000 |
| 61.786442         | 34.353882 | 1,000000          | 10,000000 | 10,000000 | 1,000000 |
| 61.781490         | 34.316349 | 1.000000          | 11,000000 | 10.000000 | 1,000000 |
| 61.786442         | 34.353882 | 1.000000          | 12,000000 | 10.000000 | 1.000000 |
| 61.786369         | 34.353764 | 1.000000          | 13,000000 | 10.000000 | 1,000000 |
| 61.786415         | 34.353611 | 1,000000          | 14,000000 | 10.000000 | 1,000000 |
| 61.786575         | 34.352852 | 1,000000          | 15.000000 | 10.000000 | 1,000000 |
| 61.785397         | 34.348190 | 1.000000          | 16.000000 | 10.000000 | 1.000000 |
| 61.782543         | 34.308426 | 1.000000          | 17,000000 | 10.000000 | 1,000000 |
| 61.782600         | 34.308407 | 1,000000          | 18,000000 | 10.000000 | 1,000000 |
| 61.782543         | 34.308426 | 1.000000          | 19.000000 | 10.000000 | 1,000000 |
|                   |           |                   |           |           |          |

Рисунок 16.

Для дальнейшей работы, с собранными из файлов данными по маршрутам, все массивы объединены в один общий массив, данные которого отсортированы по координате х. (Рисунок 17)

Легко заметить, что после сортировки подряд сгруппировались повторяющиеся (типичные) значения точек.(Рисунок 18)

Дублирующиеся значения координат точек удаляются из массива, но поле с частотой появления точки в массиве увеличивается на единицу.(Рисунок 19)

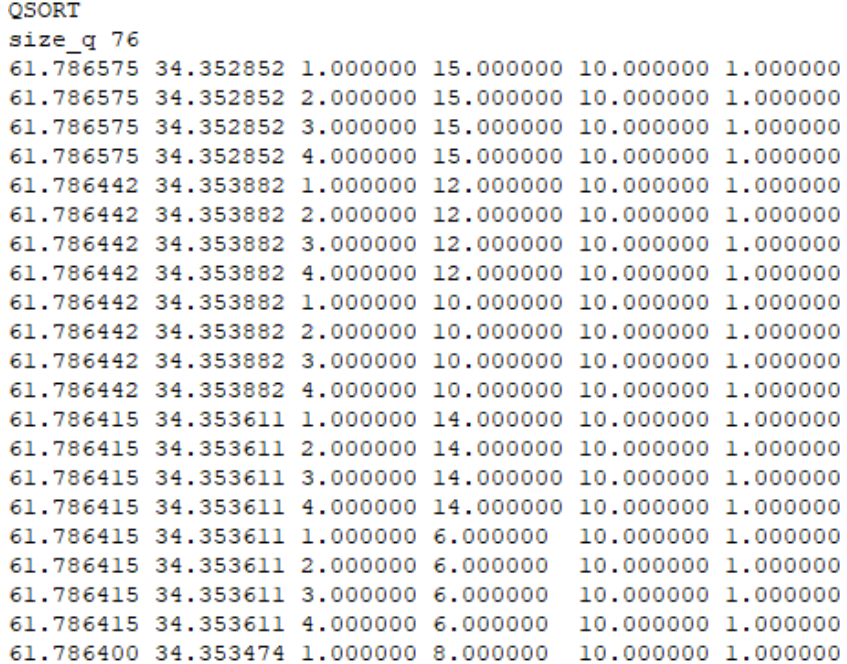

Рисунок 17.

size d 16 61.786575 34.352852 1.000000 15.000000 10.000000 4.000000 61.786442 34.353882 1.000000 12.000000 10.000000 8.000000 61.786415 34.353611 1.000000 14.000000 10.000000 8.000000 61.786400 34.353474 1.000000 8.000000 10.000000 4.000000 61.786369 34.353764 1.000000 13.000000 10.000000 4.000000 61.785397 34.348190 1.000000 16.000000 10.000000 4.000000 61.782887 34.308872 1.000000 4.000000 10.000000 4.000000 61.782600 34.308407 1.000000 18.000000 10.000000 4.000000 61.782585 34.308270 1.000000 1.000000 10.000000 4.000000 61.782543 34.308426 1.000000 19.000000 10.000000 8.000000 61.782063 34.309002 1.000000 2.000000 10.000000 4.000000 61.781490 34.316349 1.000000 9.000000 10.000000 20.000000

### Рисунок. 18.

```
new x = 61.784409new y = 34.302238mass<sub>s</sub>61.784409
             34.302238
                       0.000000 0.000000 10.000000 1.000000
 OCODE
```
Рисунок 19.

Далее представлены значения новой сгенерированной точки, которая далее также будет внесена в общий массив.(Рисунок 20)

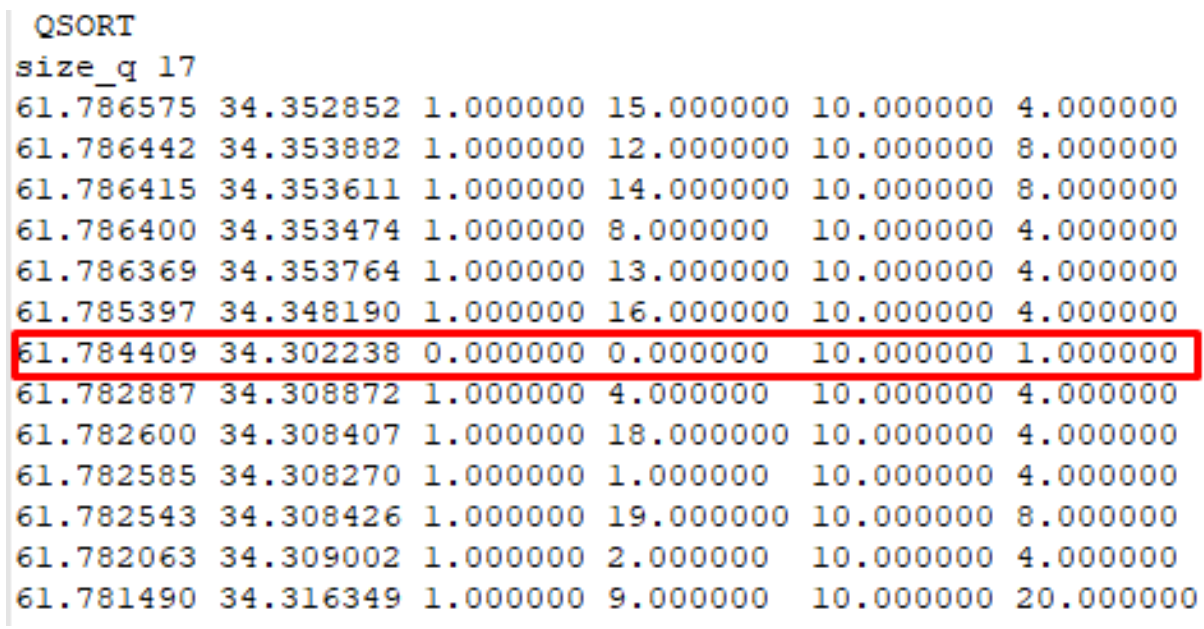

### Рисунок 20.

После внесения новых значений, массив повторно сортируется, для наглядного определения доступных за один шаг точек, из заданной. На основе сравнения частот посещения пользователем точек, выбирается более посещаемая, на основе чего строится предположение о направлении движения пользователя.(Рисунок 21)

> Для точки: 61.784409 34.302238 Точка прогноза: 61.785397 34.348190

> > Рисунок 21.

# **Глава 3**

# **Алгоритмы Генерации**

# **3.1 Алгоритм (№1) создания тестовых близких путей**

- 1. В структуру данных описанную в "Алгоритме поиска типичных маршрутов среди тестовых путей"пункте 2 внесем экспериментальный упрощенный маршрут, полученный при помощи измерений GPS - координат при передвижении по городу Петрозаводску;
- 2. Для каждого "х<sup>|р</sup> "у" сгенерируем случайное отклонение от изначального маршрута, при этом отклонение не должно превышать заданную ширину "дороги";
- 3. Пункт №2 повторяется с исходным маршрутом до получения нужного количества тестовых близких маршрутов.

Создание нового множества типичных маршрутов подразумевает под собой запуск данного алгоритма с новыми значениями координат исходного упрощенного маршрута.

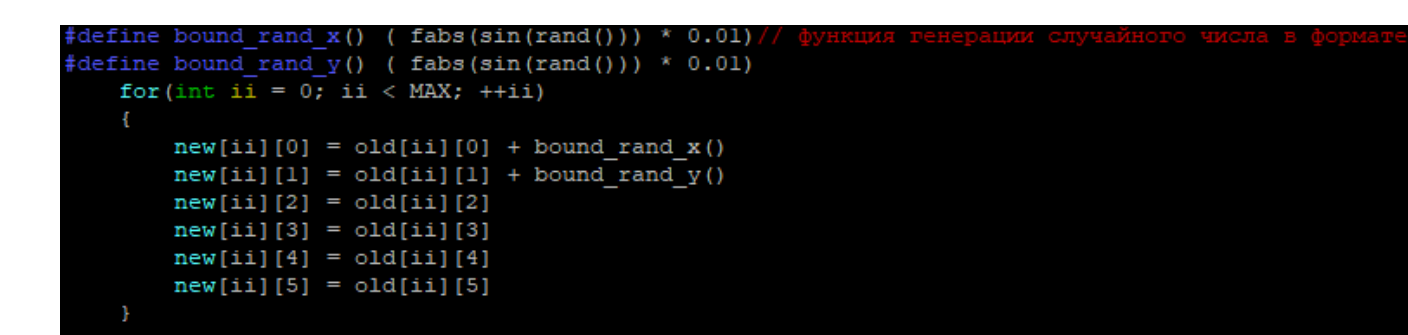

Рисунок 22. Пример реализации алгоритма генерации псевдослучайного дробного числа.

# **3.2 Алгоритм (№2) создания тестовых непересекающихся маршрутов**

- 1. При помощи генератора случайных чисел, создается упрощенный марш $\bar{v}$ г пользователя, правдоподобность значений создается при помощи подбора коэффицентов.
- 2. Пункт №1 повторяется до получения требуемого количества непересекающихся маршрутов.

# **3.3 Алгоритм (№3) создания тестовых соприкасающихся маршрутов**

- 1. Аналогично Алгоритму №1 пункт №1
- 2. Для "х"и "у"сгенерируем случайное отклонение от изначального маршрута, при этом отклонение превышает заданную ширину "дороги";
- 3. Пункт №2 повторяется для созданий нужного количества отклонений от типичного маршрута.
- 4. Пункт №2 повторяется с исходным маршрутом до получения нужного количества тестовых соприкасающихся маршрутов.

# **3.4 Алгоритм (№4) создания тестовой точки маршрута**

- 1. При помощи генератора случайных чисел, создается единственная точка из маршрута пользователя, правдоподобность значений создается при помощи подбора коэффицентов.
- 2. Пункт №1 повторяется до получения требуемого количества тестовых точек.

```
\frac{4}{3}define bound_rand_x() (fabs(sin(rand())) * 0.01)
#define bound rand y() ( fabs (\sin(\text{rand}())) * 0.01)
        float new x, new y;
       new_x = 61.78 + bound\_rand_x();//
       new_y = 34.3 + bound\_rand_y();/<br>printf("new_x = \\stringstringstringstringstringstringstringstringstringstringstringstringstringstringstringstringstringstringstringstringstringstringstringstringstringstringstringstringstringstringstrin
```
Рисунок 23.

| 61.786575 | 34.352852       |
|-----------|-----------------|
| 61.786442 | 34.353882       |
| 61.786415 | 34.353611       |
| 61.786404 | 34.353474       |
| 61.786400 | 34.353474       |
| 61.786369 | 34.353764       |
| 61.785404 | 34.353443       |
| 61.785397 | 34.348190       |
| 61.784496 | 34.316250       |
| 61.784439 | 34.353882       |
| 61.784370 | 34.363766       |
| 61.782887 | 34.308872       |
| 61.782600 | 34.308407       |
| 61.782585 | 34.308270       |
| 61.782543 | 34.308426       |
| 61.782536 | 34.302269       |
| 61.782063 | 34.309002       |
| 61.781883 | 34.309872       |
| 61.781494 | 34.316349       |
| 61.781490 | 34.316349       |
| 61.781490 | 34.316349       |
| 61.780598 | 34.318405       |
| 61,780540 | 34.318424       |
|           |                 |
| new       | $x = 61.784409$ |
| new<br>v  | $= 34.302238$   |

Рисунок 24. Пример работы алгоритма, где в последних двух строчках отображаются новые сгенерированные значения x и y.

# Глава 4

# Тестирование

### План тестирования  $4.1$

Для проверки работоспособности системы было решено провести ручное тестирование. Выбор данного подхода к тестированию обусловлен спецификой исследуемой области и необходимостью получения реальных данных о работе приложения для его возможной последующей отладки. Далее приведен перечень основных тестов, которые проводились для проверки работоспособности системы.

### $4.2$ Тестирование подсистемы основных функций

Тест 1 Метод ввода

Тип: Обший

Описание:

Задать название директории в которой находятся файлы с маршрутами. Запустить приложение. Ожидаемый результат: Приложение откроет и считает все находящиеся в указанной директории файлы.

Тест 2 Метод ввода

Тип: Обший

Описание:

Задать название директории в которой находятся файлы с маршрутами.

Запустить приложение.

Ожидаемый результат: Приложение создаст структуру типа gps,

внесет в нее данные из файлов типа  $\text{gps}_way$ .

Тест 3 Метод вывода

Тип: Общий

Описание:

1. Задать тип связи для генерации маршрутов 2. Запустить приложение.

Ожидаемый результат: В результате получен не повторяющийся набор файлов с названиями типа file<sub>n</sub>ame<sub>i</sub>n.

Тест 4 Метод вывода

Тип: Общий

Описание:

1. Задать тип связи для генерации маршрутов 2. Запустить приложение. Ожидаемый результат: Для каждой сгенерированной структуры типа  $gps_way(True)$ .

Тест 5 Метод вывода

Тип: Общий

Описание:

1. Задать тип связи для генерации маршрутов

2. Запустить приложение.

Ожидаемый результат: В файле каждая пара значений из структуры типа  $gps_way.(True)$ .

# **4.3 Тестирование подсистемы Анализа типов маршрутов**

Тест 1 Анализ пересечения

Тип: Общий

Описание:

Задать название директории в которой находятся файлы с пересека-

ющимися и соприкасающимися маршрутами. Запустить приложение.

Ожидаемый результат: Система выявит, что представленные маршруты являлись пересекающимися, выведет данные о том какие маршруты пересекались и в скольких точках. Аналогичный результат ожидается при смене входных данных на любой другой тип маршрутов.

Тест 2

Тип: Общий

Описание:

Задать название директории в которой находятся файлы с близкими, пересекающимися, соприкасающимися и различными маршрутами. Запустить приложение.

Ожидаемый результат: Система выявит, что часть представленных маршрутов являлась близкими, часть различными, некоторые пересекались, выведет данные о том какие маршруты пересекались и в скольких точках,(True)

## **4.4 Тестирование прогнозирования**

Тест 1 Расчет посещаемости

Тип: Общий

Описание:

.

1. Запустить приложение с входными данными маршрутами различных типов.

Ожидаемый результат: Таблица частот посещения построится на основе входных данных.

Тест 2 Генерация прогноза Тип: Общий Описание: 1. Запустить приложение со сгенерированной точкой.

Ожидаемый результат: На основе таблицы частоты посещений алгоритм выберет вариант с большим количеством посещений в зоне досягаемости от заданной точки.

## **4.5 Тестирование генерации маршрутов**

Тест 1 Генерация маршрутов всех типов Тип: Общий Описание: 1. Запустить приложение с параметром любого типа.

Ожидаемый результат: Программа сгенерирует маршруты заданного типаи выведет их в файлы по одному маршруту в файл.

# **Заключение**

Полученные результаты:

- 1. <del>Для работы б<sub>ел</sub>и изучены:</del>
	- 1.1. Материалы и алгоритмы по работе с GPS-координатами и датами; [9] [11]
	- 1.2. Способы и алгоритмы портирования алгоритма в среду разработки Android Studio JAVA; [10]
- 2. Были реализованы алгоритмы:
	- 2.1. Позволяющие установить тип взаимосвязи между тестовыми путями;
	- 2.2. Позволяющие находить типичные маршруты среди тестовых путей;
	- 2.3. Анализирующие точки маршрутов;
- 3. Все реализованные алгоритмы были протетированы на максимально приближенным к реальным значениям.

# **Cписок использованной литературы**

- 1. edgetime.ru [Электронный ресурс]: Как прочитать координаты GPS - Электрон. дан. - [Москва], cop.2018 - URL: https://edgetime.ru/smartphone/kak-prochitat-koordinatyi-gps/
- 2. gps-coordinates.ru [Электронный ресурс]: ПОИСК ГЕОГРАФИЧЕ-СКИХ КООРДИНАТ - Электрон. дан. - [Москва], cop.2016 - URL: https://gps-coordinates.ru/
- 3. offroadrest.ru [Электронный ресурс]: GPS и связь Электрон. дан. [Санкт-Петербуг], cop.2015 - URL: https://offroadrest.ru/gps-format/
- 4. maps.google.ru [Электронный ресурс]: Карты Google - Электрон. дан. - [Москва], cop.2005 - URL: https://www.google.ru/maps/@61.78637,34.3413988,11z
- 5. maps.yandex.ru [Электронный ресурс]: Яндекс.Карты: город Петрозаводск - Электрон. дан. - [Москва], cop.2004 -
- 6. www.u-karty.ru- [Электронный ресурс]: Карты городов России и мира - Электрон. дан. - [Санкт-Петербуг], cop. 2011 - URL: http://ukarty.ru/opredelenie-koordinat-na-karte-yandex

URL: https://yandex.ru/maps/18/petrozavodsk/?source=wizgeo&l=map&ll=34. C61.788058&z=15

7. ru.enc.tfode.com [Электронный ресурс]: The Free Online Dictionary and Encyclopedia: Douglas-Peucker Line-Simplification Algorithm - Электрон. дан. - [USA], cop. 2003 - URL: http://ru.enc.tfode.com/Алгоритм\_Рамера-Дугласа-Пекера

- 8. forum.oszone.net [Электронный ресурс]: Компьютерный информационный портал: реализации алгоритма Дугласа-Пекера - Электрон. дан. - [Москва], cop. 2001 - URL: http://forum.oszone.net/post-1504226.html
- 9. www.km.ru [Электронный ресурс]: Cправочноэнциклопедический ресурс: Алгоритм фильтрации геолокационных данных - Электрон. дан. - [Москва], cop.1999
- URL: http://www.km.ru/referats/335854-blochno-vremennoialgoritm-filtratsii-geolokatsionnykh-dannykh
- 10. www.java-online.ru [Электронный ресурс]: Java онлайн для разработчиков - Электрон. дан. - [Москва], cop.2005

- http://java-online.ru/blog-tokenizer.xhtml

- 11. www.cyberforum.ru [Электронный ресурс]: Кибер-портал для разработчиков - Электрон. дан. - [Москва], cop.2003
	- http://www.cyberforum.ru/visual-cpp/thread169285.html